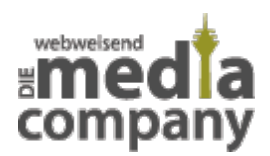

# **FACEBOOK-LINKS KÖNNEN JETZT GESPEICHERT WERDEN**

*Veröffentlicht am 22. Juli 2014 von Natascha*

**Nach erfolgreich abgeschlossener Testphase ist es nun möglich, externe Links bei Facebook in einem eigenen Archiv zu speichern. Bereits im November 2013 wurde bekannt, dass [Facebook an](http://media-company.eu/blog/2013/11/lesezeichen-bei-facebook/) [dieser Funktion arbeitet](http://media-company.eu/blog/2013/11/lesezeichen-bei-facebook/)**.

Wer kennt das nicht? Man scrollt in der Bahn oder in der Mittagspause durch die **Facebook-Timeline** und ausgerechnet dann posten Familienmitglieder, Freunde und Bekannte die **interessantesten Beiträge**. Leider hat man dafür gerade aber **keine Zeit**.

## **FACEBOOK-LINKS SPEICHERN, SO GEHT´S:**

Am Ende des Arbeitstages sind diese Beiträge dann meist in Vergessenheit geraten und man erinnert sich nur noch daran, dass man irgendetwas ansehen wollte. Die **neue Speicher-Funktion** schafft Abhilfe und ist ab sofort **sowohl am PC als auch mobil** verfügbar. Wie speichert man also einen Link für später?

#### **1. Option "Speichern" auswählen**

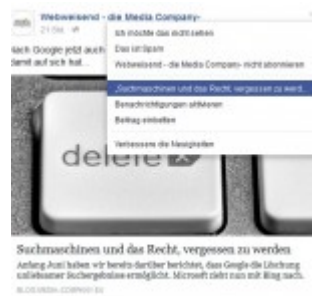

Mit einem Klick auf den kleinen Pfeil oben rechts, mit dem Sie die Optionen für einen Beitrag öffnen, haben Sie nun auch die Auswahlmöglichkeit diesen Inhalt zu speichern.

#### **2. Der neue Navigationspunkt "Gespeichert"**

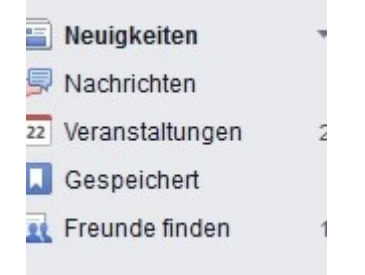

Nach Aktualisierung der Seite (Strg+R, F5 etc.) erscheint in der Navigation auf der linken Seite der

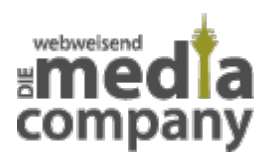

#### neue Menüpunkt "Gespeichert".

### **3. Das persönliche Archiv**

Ausik Bücher Filme Fernsehsendung aschinen und das Recht, vergesser ompany Düsseldorf Blog - Social Media, SE vor 20 Sekunden über Webweisend - die f

Wenn Sie auf "Gespeichert" in Ihrer Facebook-Navigation klicken, öffnet sich Ihr persönliches Archiv. Dort können Sie sehen, wann Sie den Link gespeichert haben, bei wem Sie den Link gefunden haben und auch welcher Rubrik der Link angehört, z.B. Musik, Filme oder Ähnliches. Von dort aus können die Beiträge angesehen, geteilt und dauerhaft archiviert werden.

**Sie haben Fragen zu Facebook und den Möglichkeiten, die Ihnen Ihr [Unternehmensprofil](http://media-company.eu/blog/2014/01/kleiner-aufwand-grosse-wirkung-warum-eine-facebook-fanpage-pflicht-ist/) bietet? Zögern Sie nicht uns zu [kontaktieren](http://www.media-company.eu/). Wir helfen Ihnen gerne dabei!**